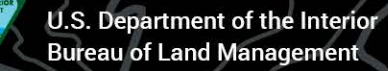

# LR2000 Reports

41

Bureau of Land Management

ř.

 $\overline{\phantom{a}}$ J. Barry Bonnett Supervisory Land Law Examiner 775-861-6627

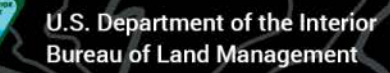

# Accessing LR2000

• https://reports.blm.gov/reports/LR2000 (Note: not available from 1:00 am – 3:00 am Mountain Time)

U.S. Department of the Interior **Bureau of Land Management** 

### Accessing LR2000

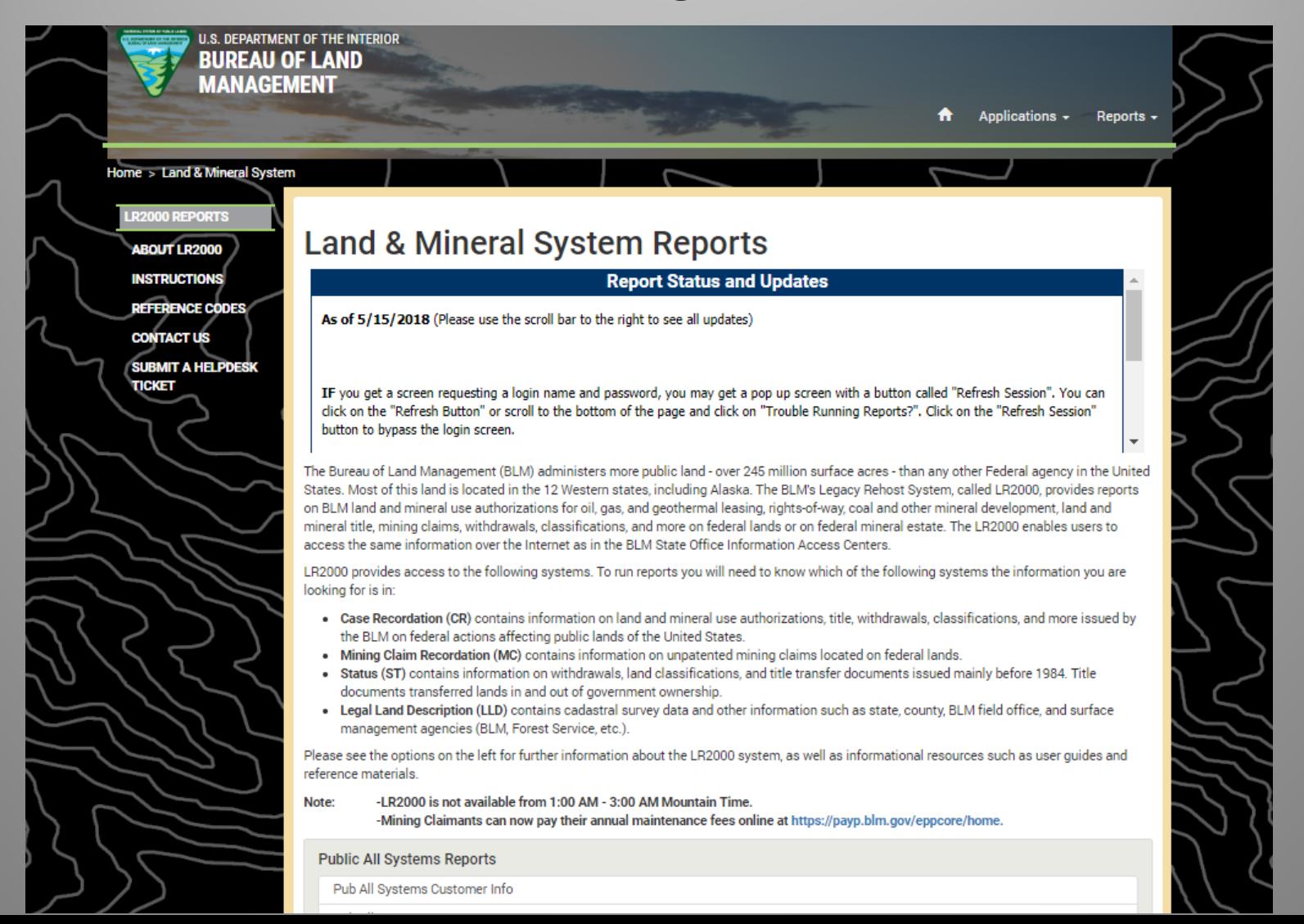

### Mining Claims Serial Register Page Report

This report is retrieved by serial number, and lists all the data that is in a mining claim.

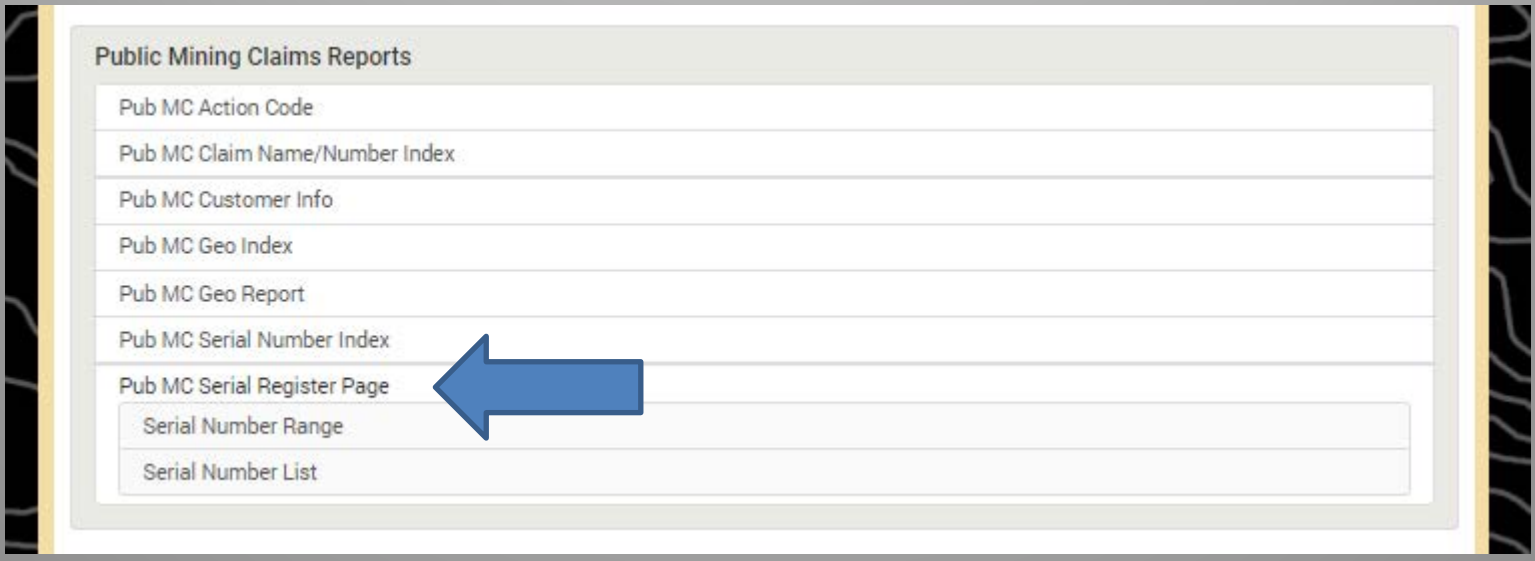

U.S. Department of the Interior<br>Bureau of Land Management

### Serial Number Range

### Select Admin State

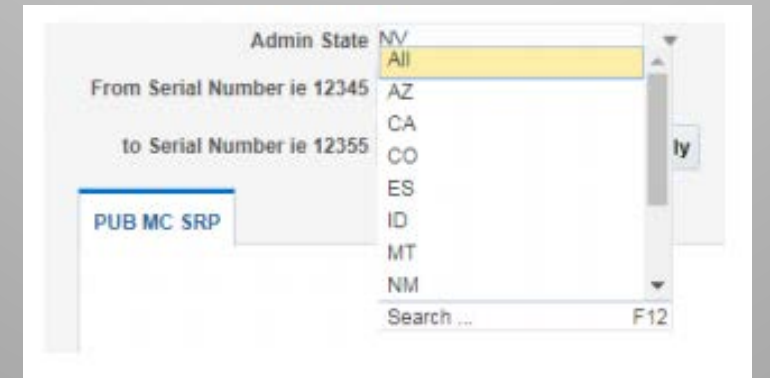

### Enter the serial numbers

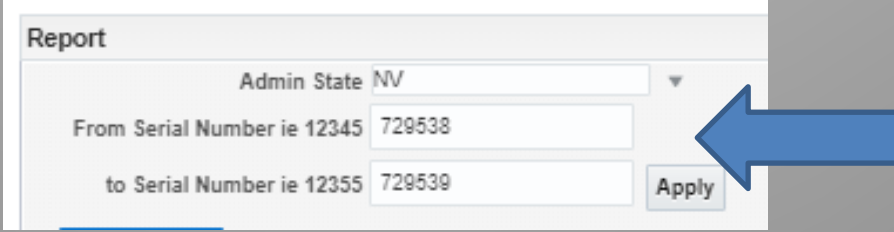

### Serial Number List

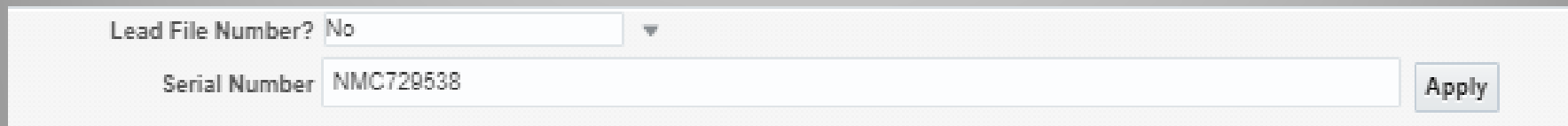

### Serial Register Page

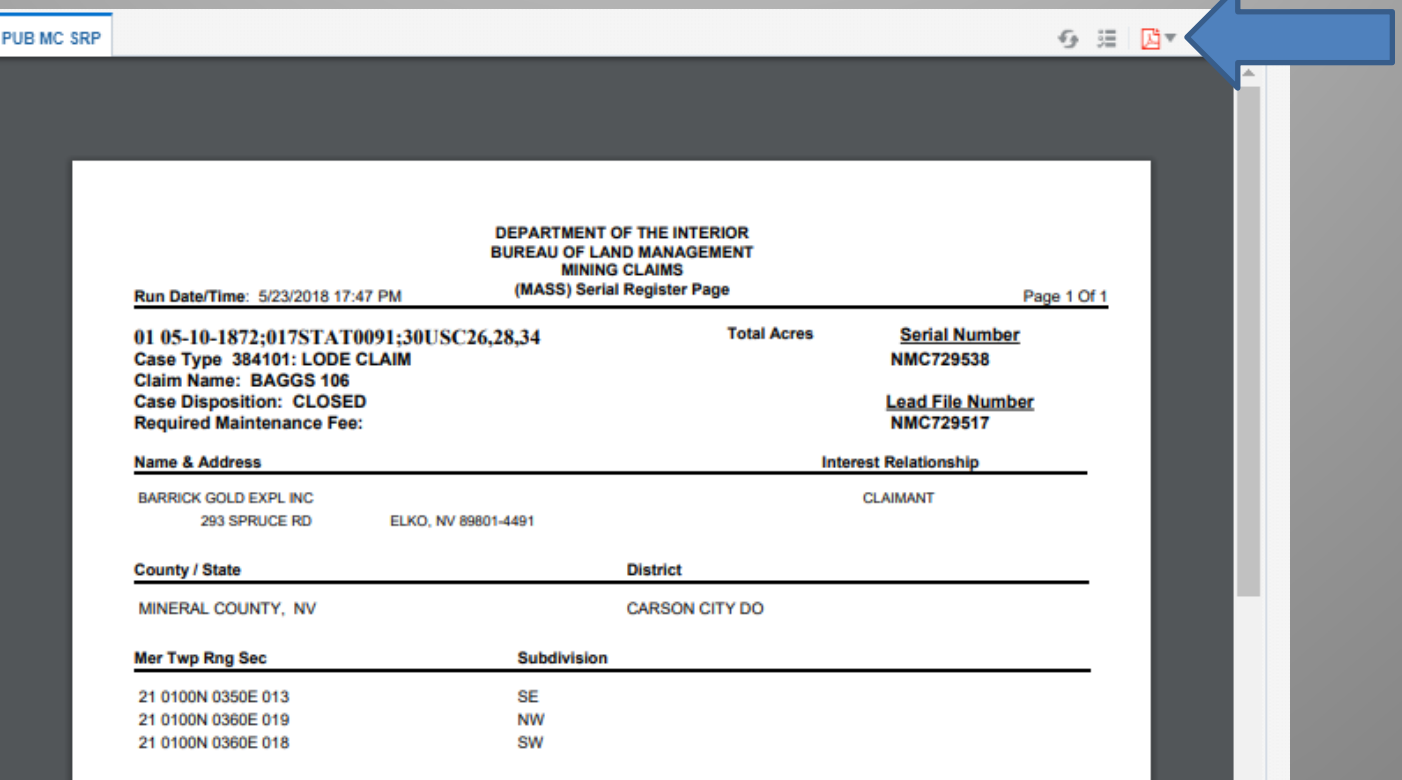

This report lists all the mining claims in a specific location.

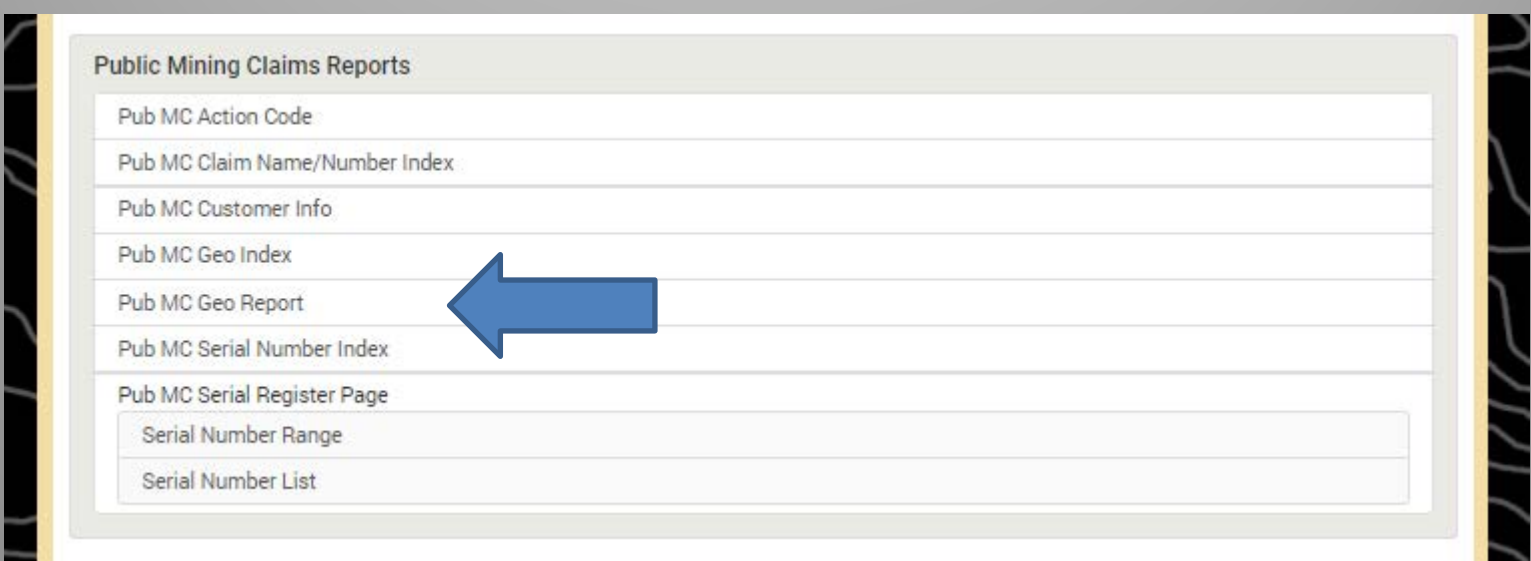

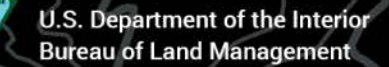

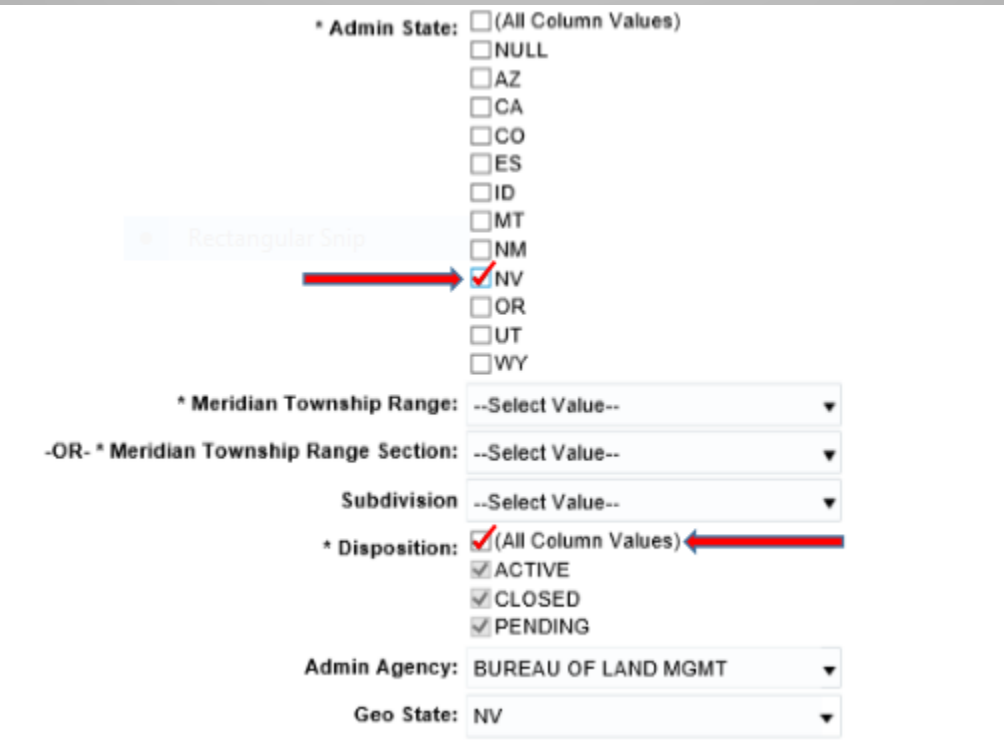

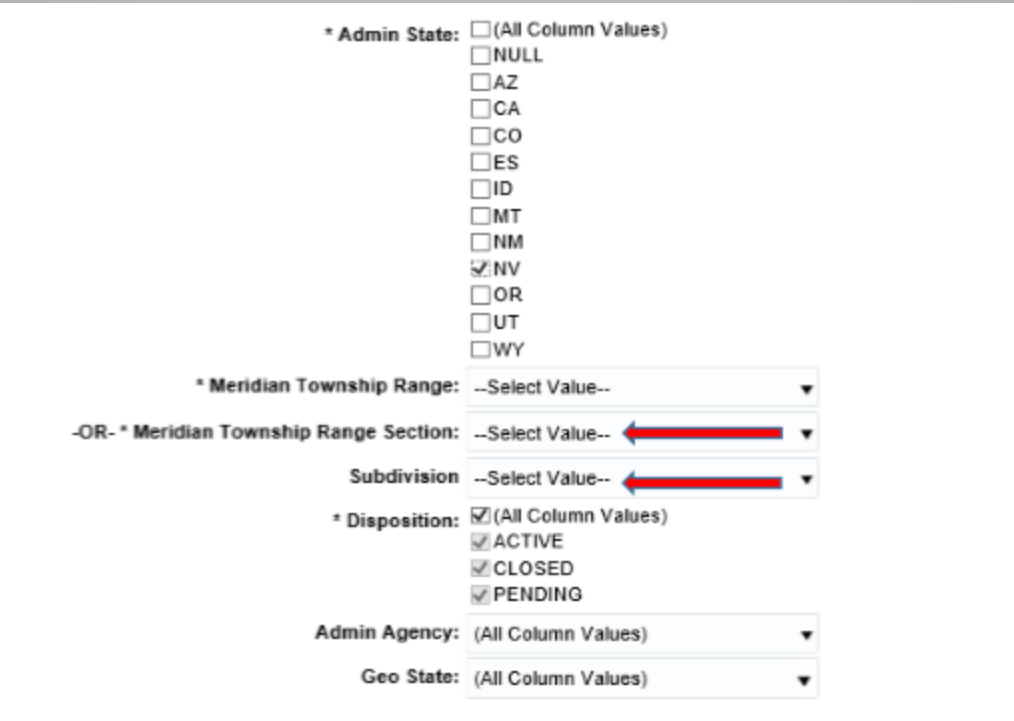

Example of the format: 21 0100N 0350E 013 represents Mt. Diablo Meridian, Township 10 North, Range 35 East, Section 13

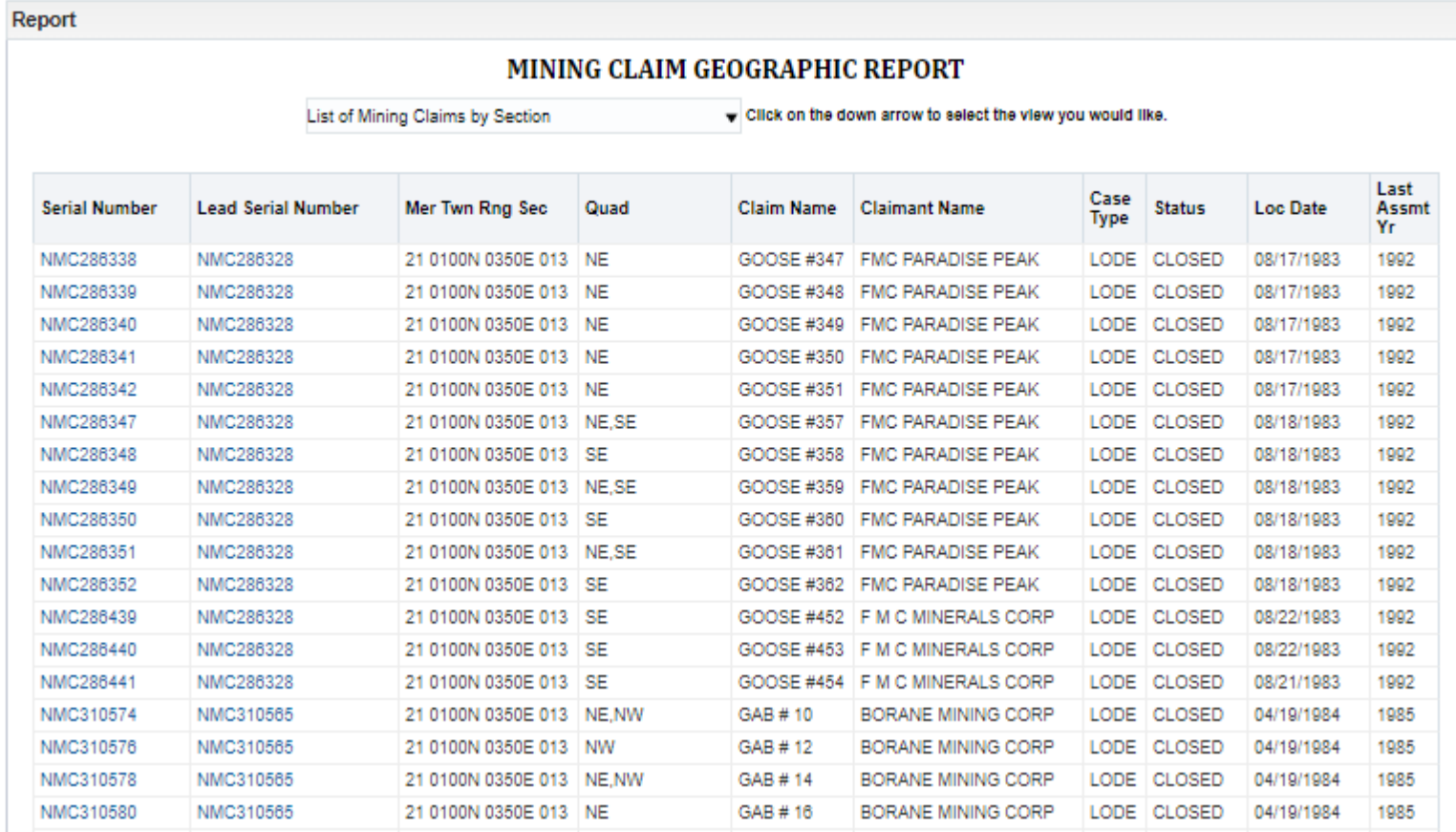

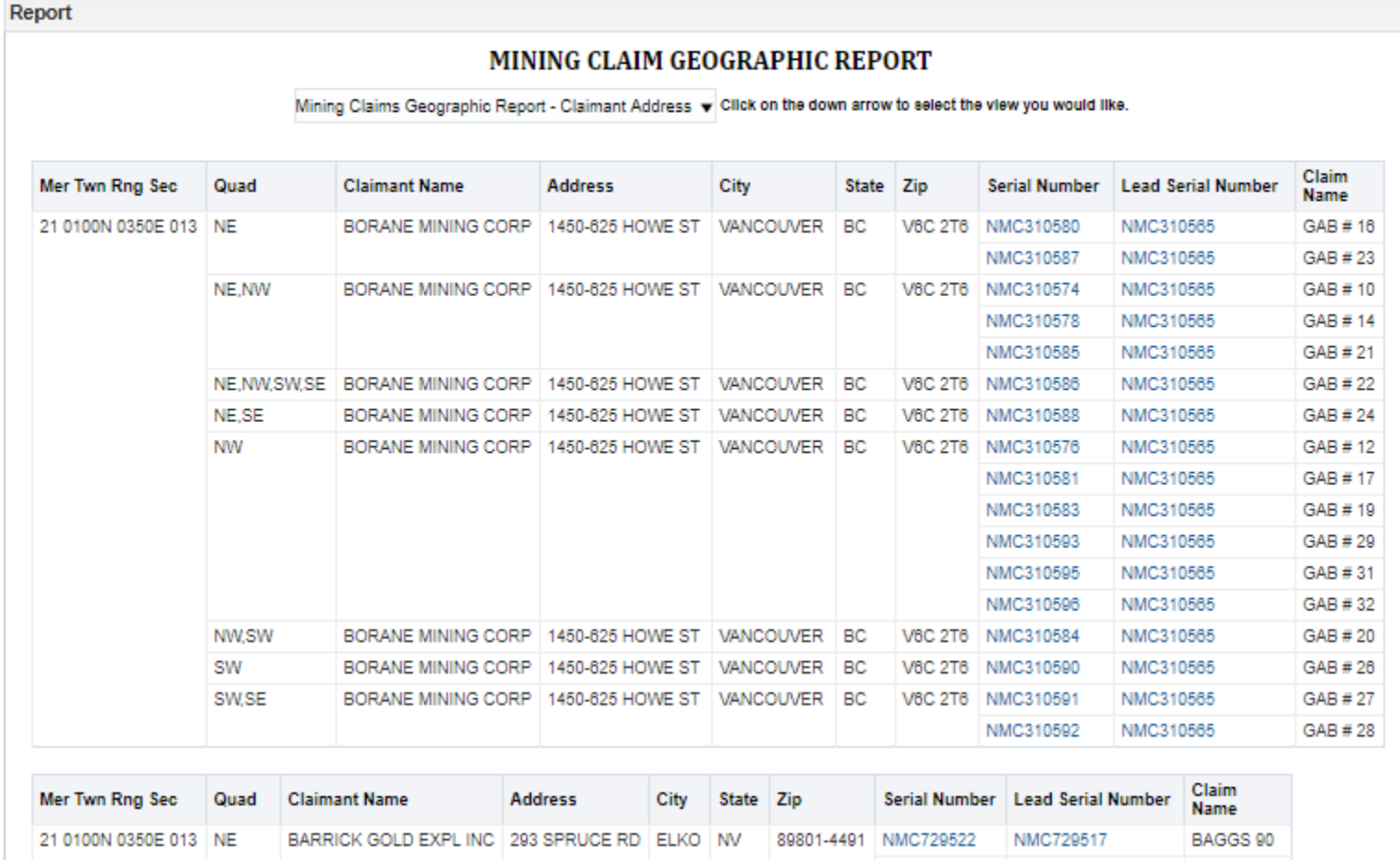

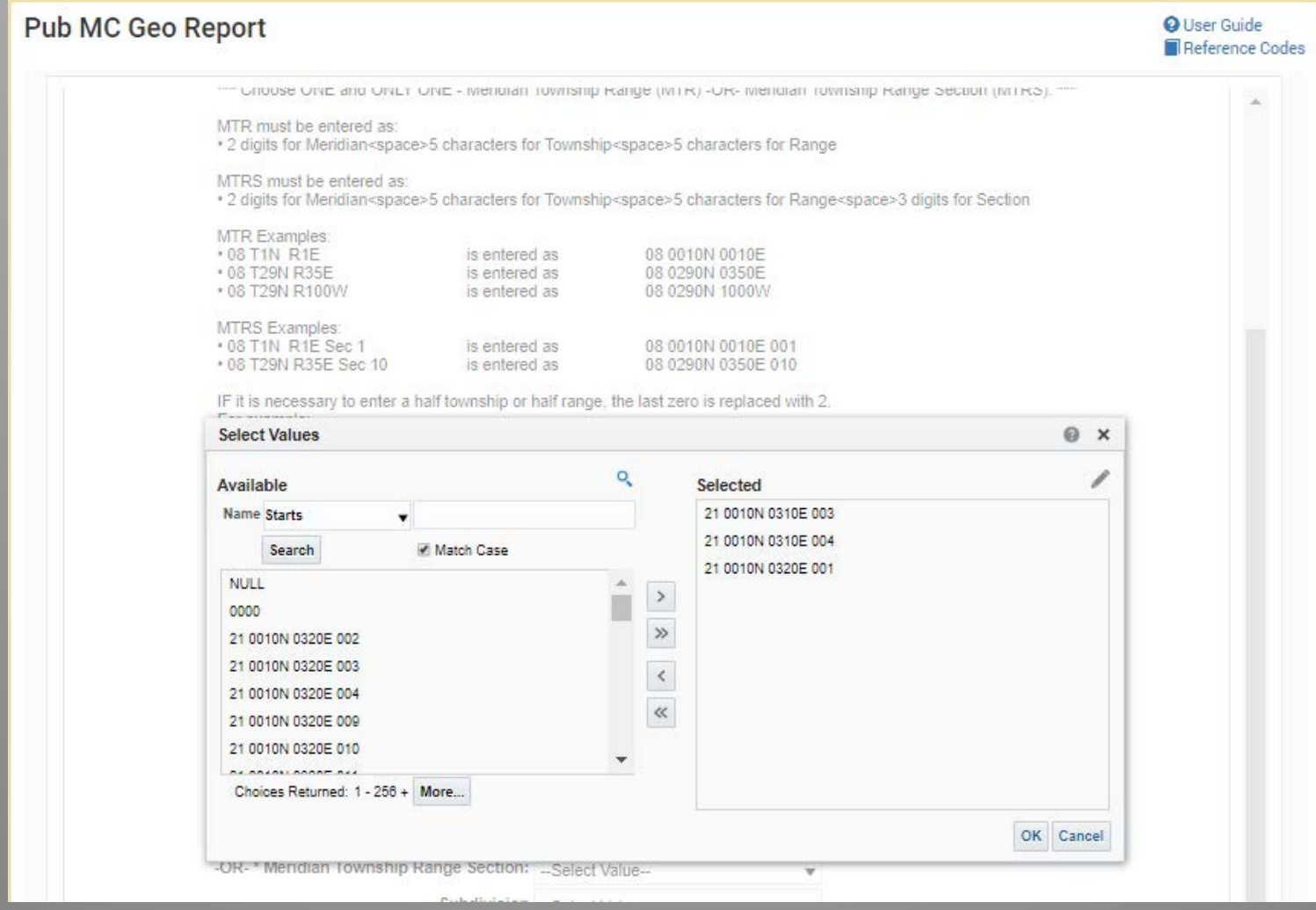

#### www.earthpoint.us/Townships.aspx

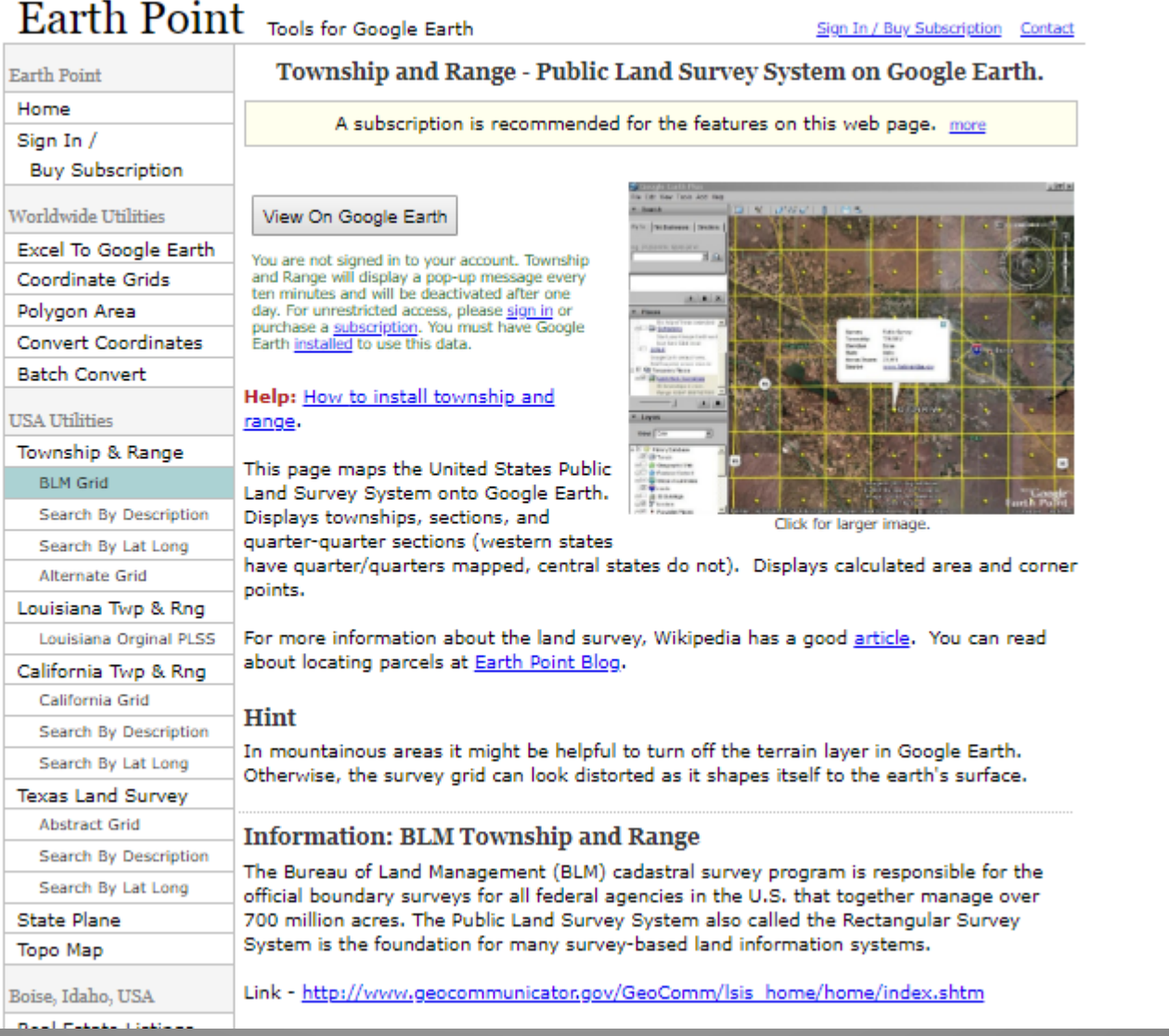

13

# Public MC Claim Name/Number Index<br>This index is used to find claim information by claim name and/or number.

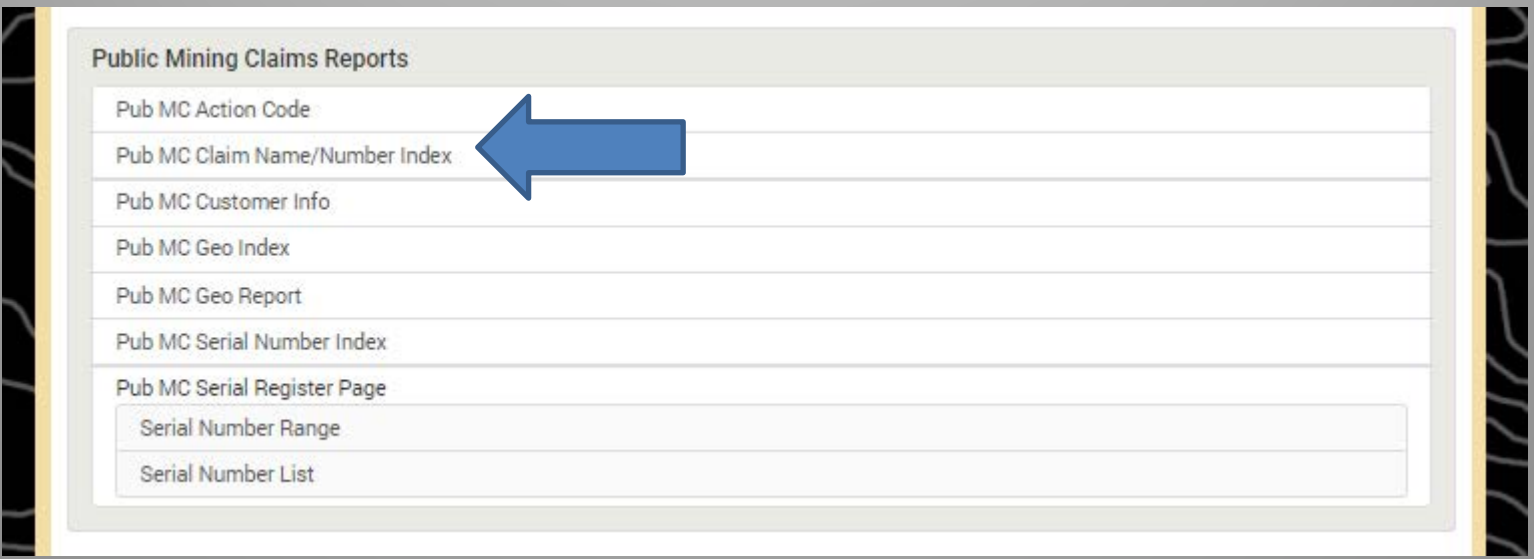

# Public MC Claim Name/Number Index

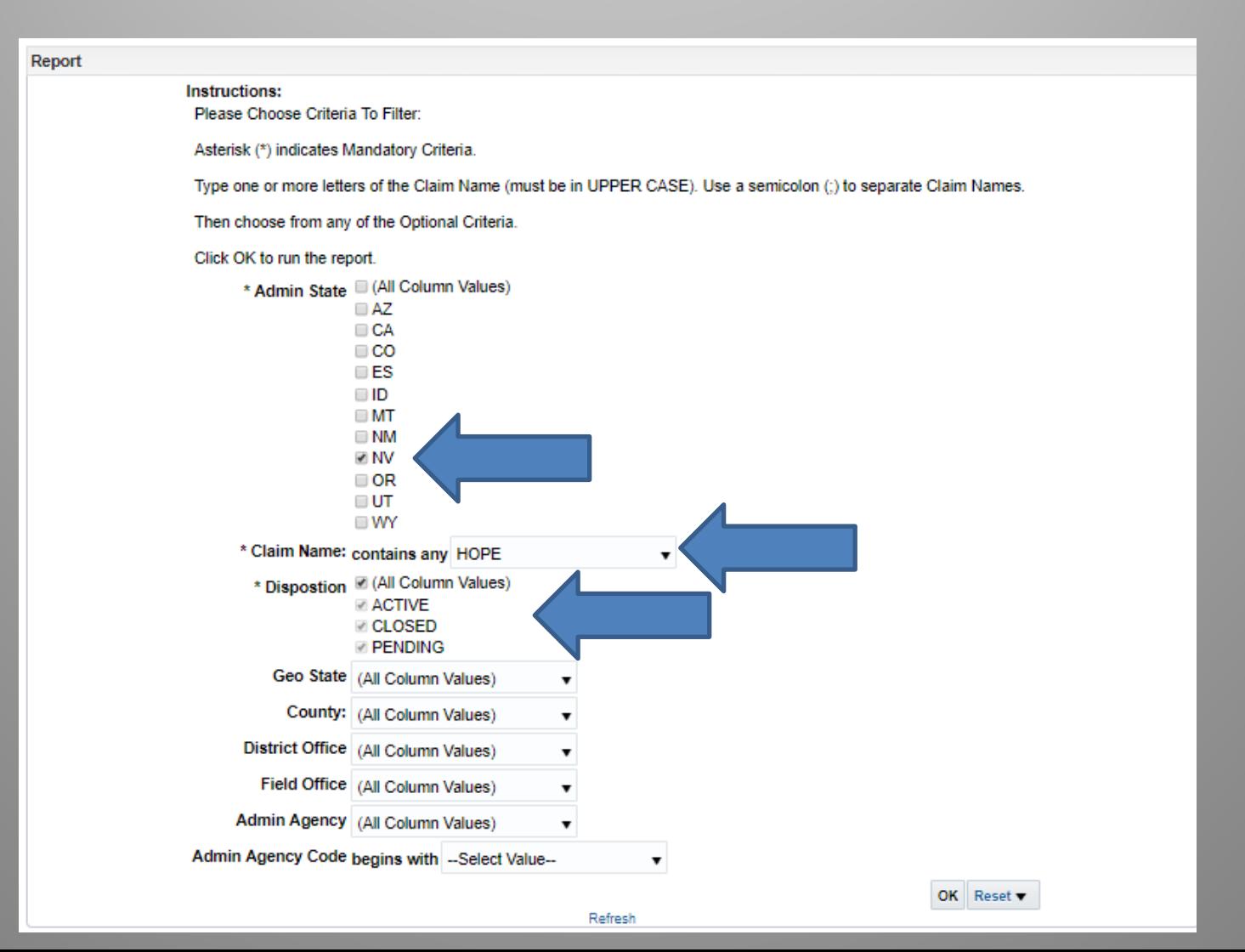

# Public MC Claim Name/Number Index

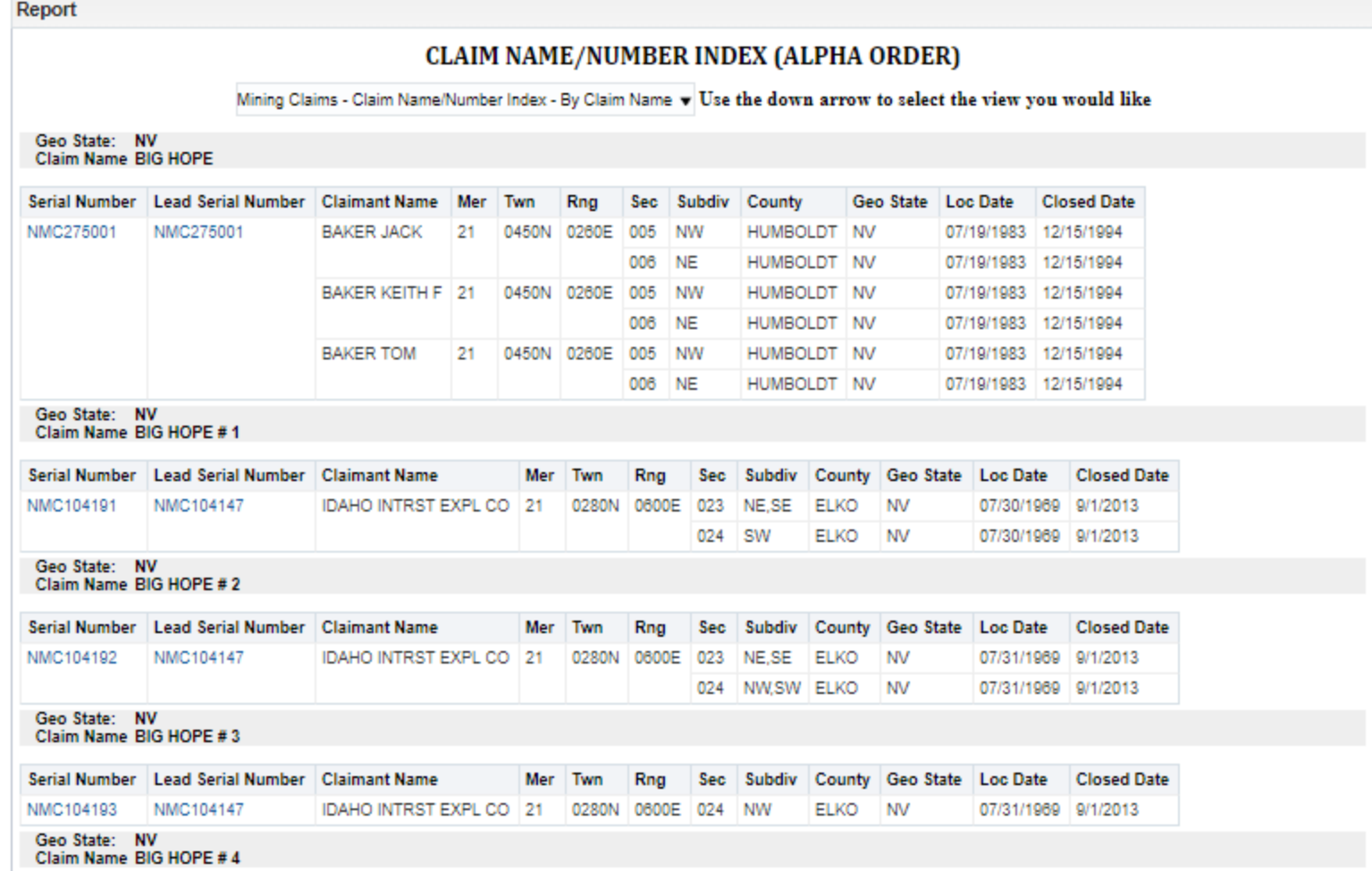

# Public MC Customer Info Report<br>This report is used to find claims related to a specific customer.

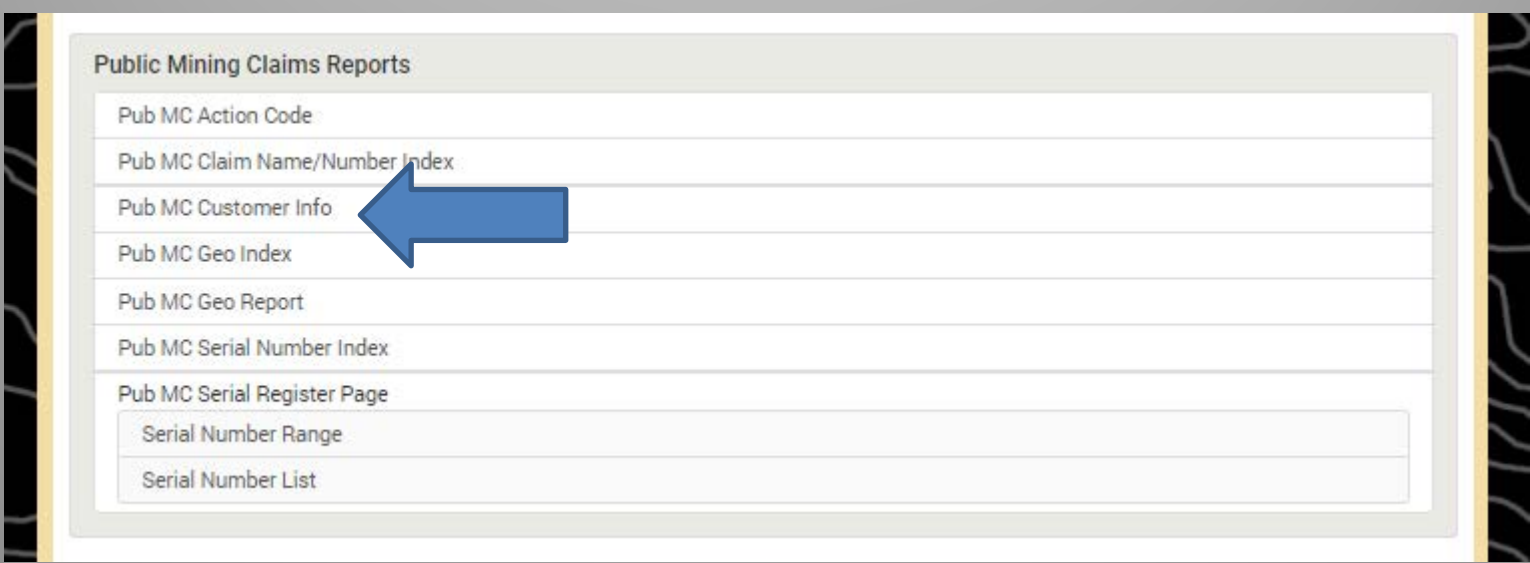

# Public MC Customer Info Report

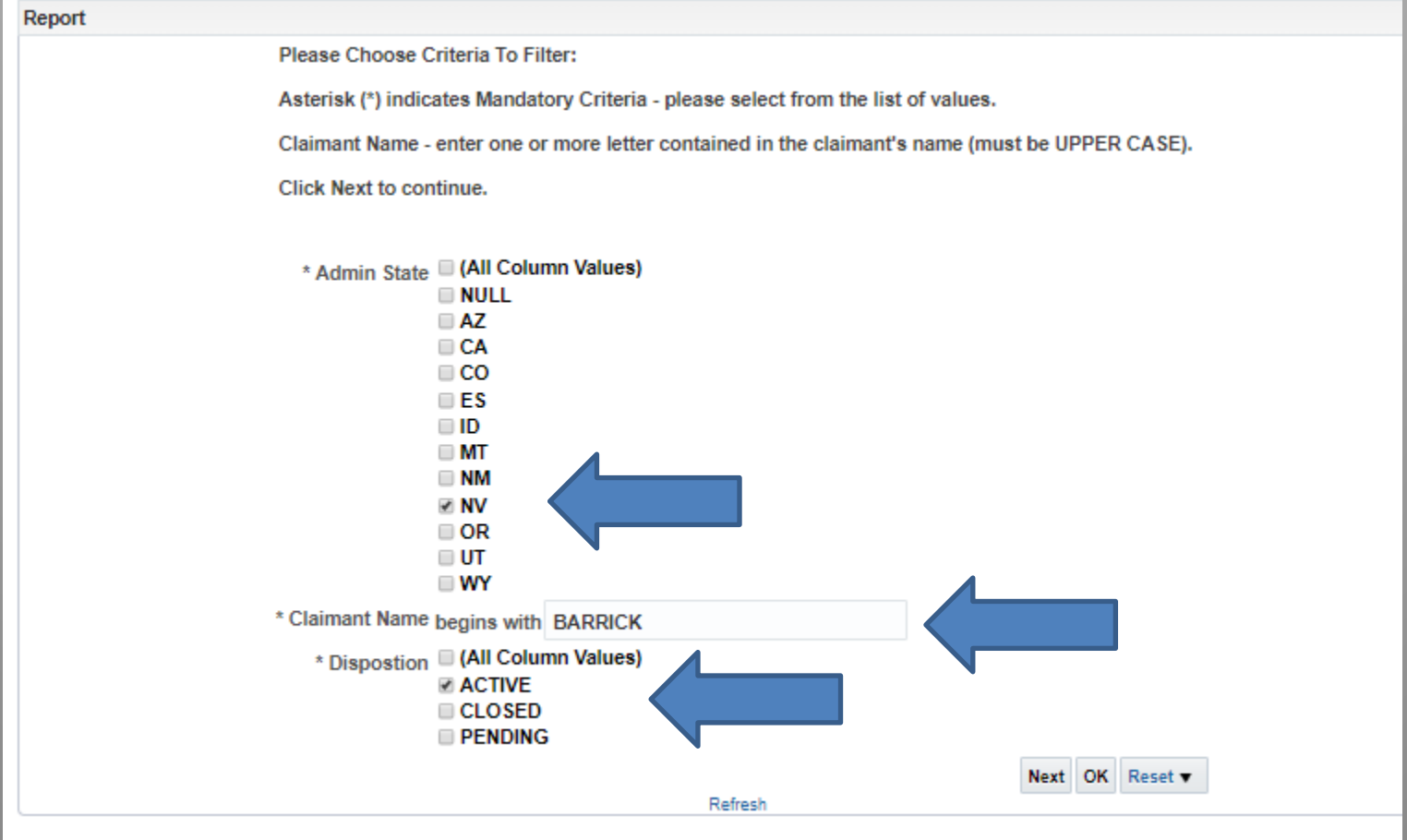

## Public MC Customer Info Report

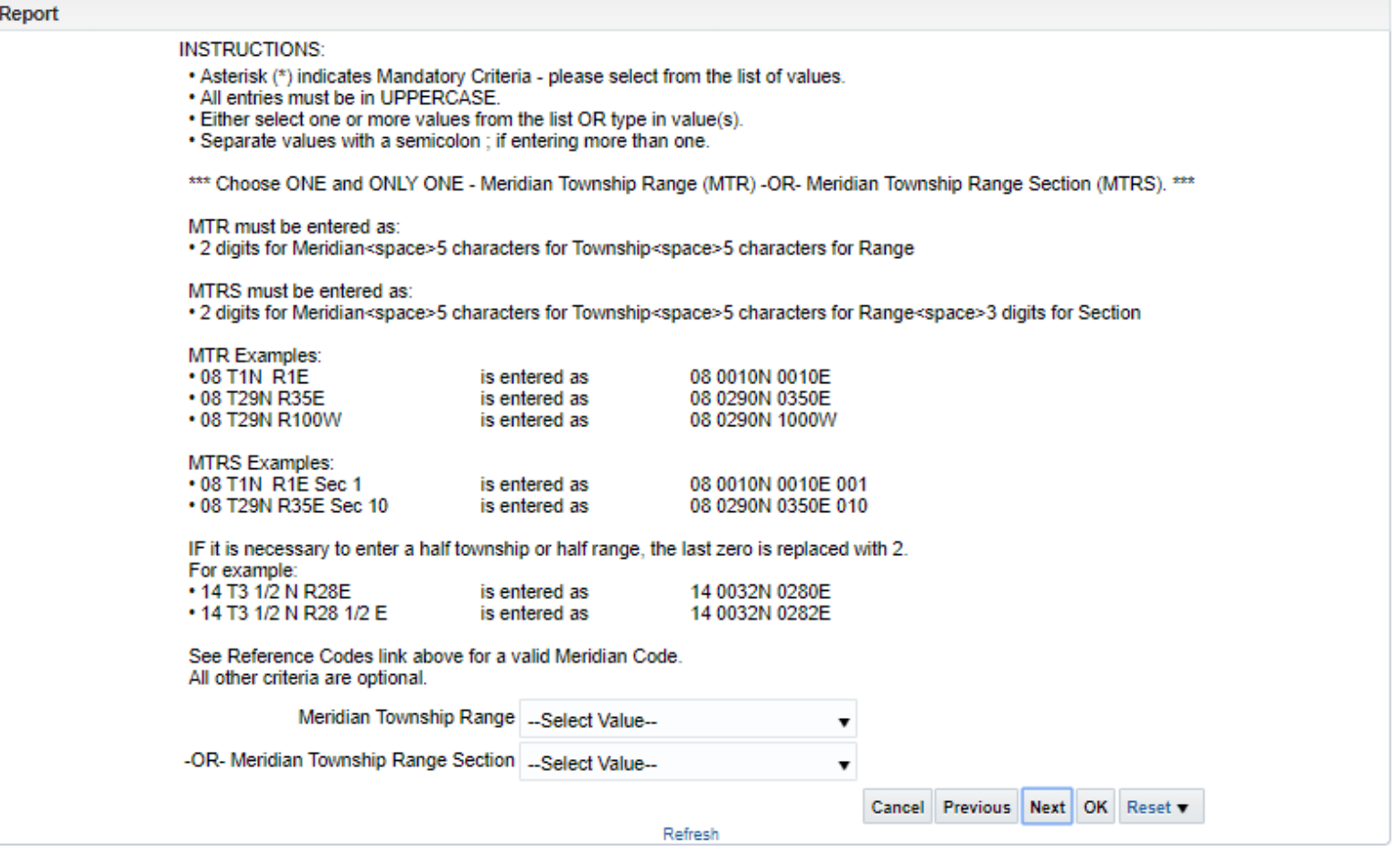

### U.S. Department of the Interior<br>Bureau of Land Management

#### Report

#### **CUSTOMER INFORMATION**

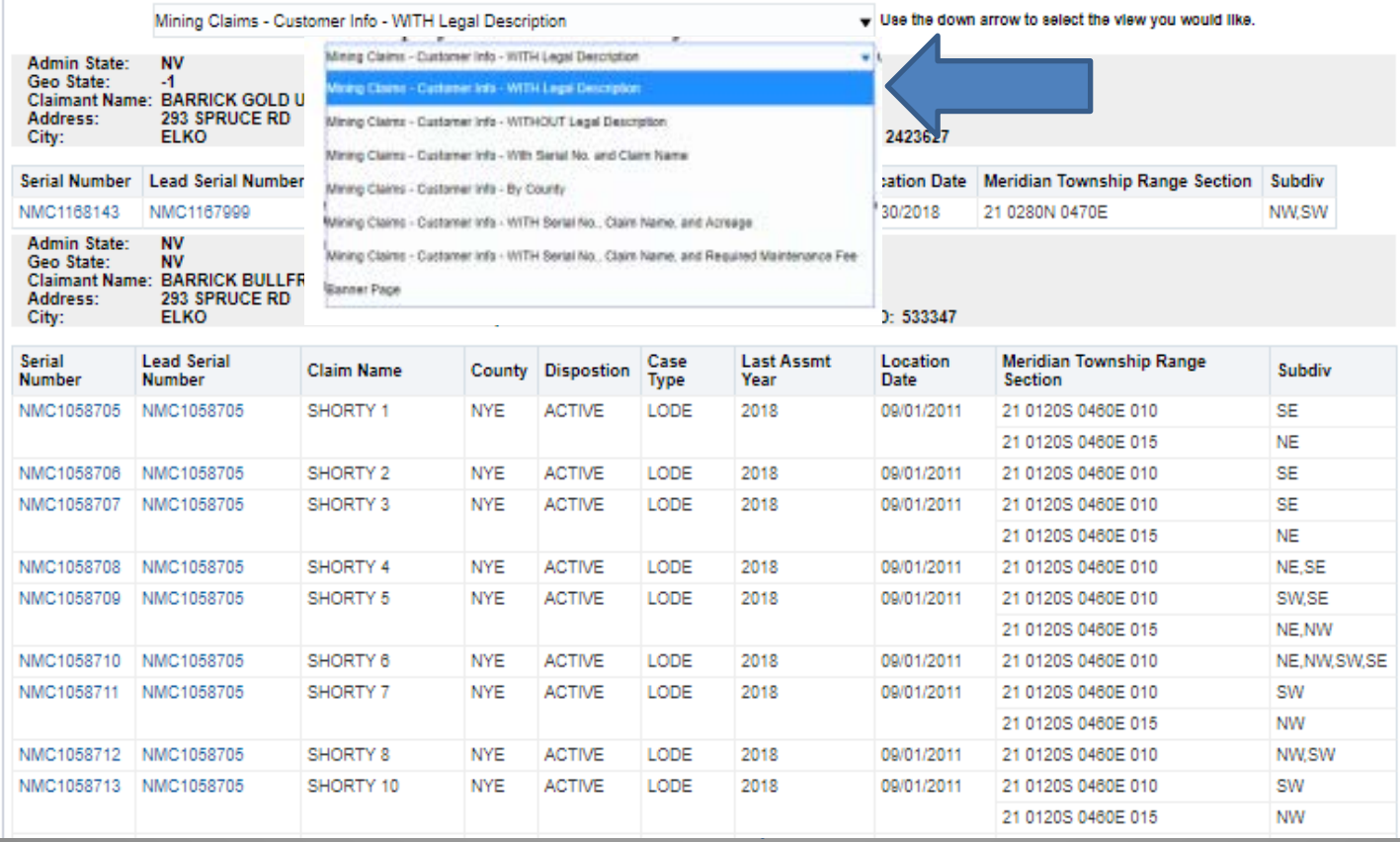

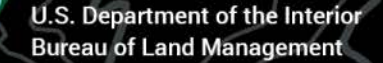

## LR2000 Reports

#### Home > Land & Mineral System > Pub MC Customer Info

#### **Pub MC Customer Info Report**

**O** User Guide Reference Codes

21

 $\triangle$  Purpose

This report is used to find claims related to a specific customer. This report lists all claims that are associated with a claimant's name within an administrative state, county, district office and field office. The report lists claimants alphabetically with address, city, state, and zip, customer ID and serial number and lead serial number.

### **NEVADA STATE OFFICE**

1340 Financial Blvd. Reno, NV 89502

**State Office Public Room** Hours: 8:00 am - 4:00 pm PST M-F Phone: 775-861-6500 Fax: 775-861-6606 TTY/Federal Relay System: 1-775-861-6511 E-mail: nviac@blm.gov

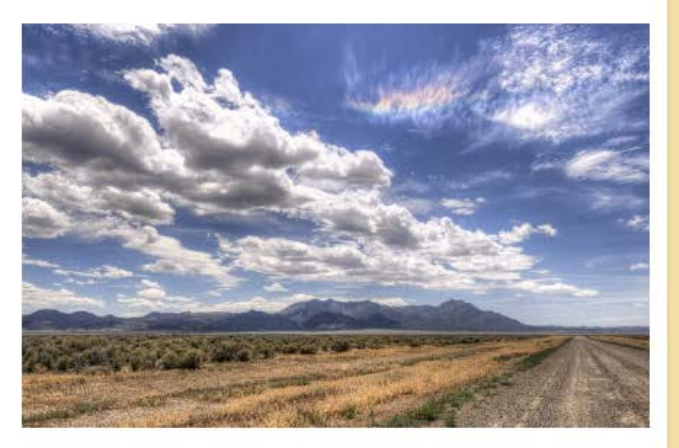